### **Redes de datos 1**

## Capa de enlace

Facultad de Ingeniería – Universidad de la República Instituto de Ingeniería Eléctrica

#### **Agenda**

- Conceptos de capa de enlace
	- Objetivo y funciones de la capa de enlace
	- Entramado
	- Detección y corrección de errores
	- Servicios confiables
- Ejemplos de protocolos punto a punto
- Protocolos de acceso a medios compartidos
	- Protocolos para compartir el canal
- Redes de área local cableadas
	- 802.3 y su evolución
	- Redes con switches
	- Vlans
- Networking en el datacenter
- Redes de área local inalámbricas

#### **Relación con otras capas**

- Brinda servicio a la capa de red
	- Le permite conectarse a través de un link a un nodo adyacente
- Utiliza los servicios de capa física para enviar los bits de la trama

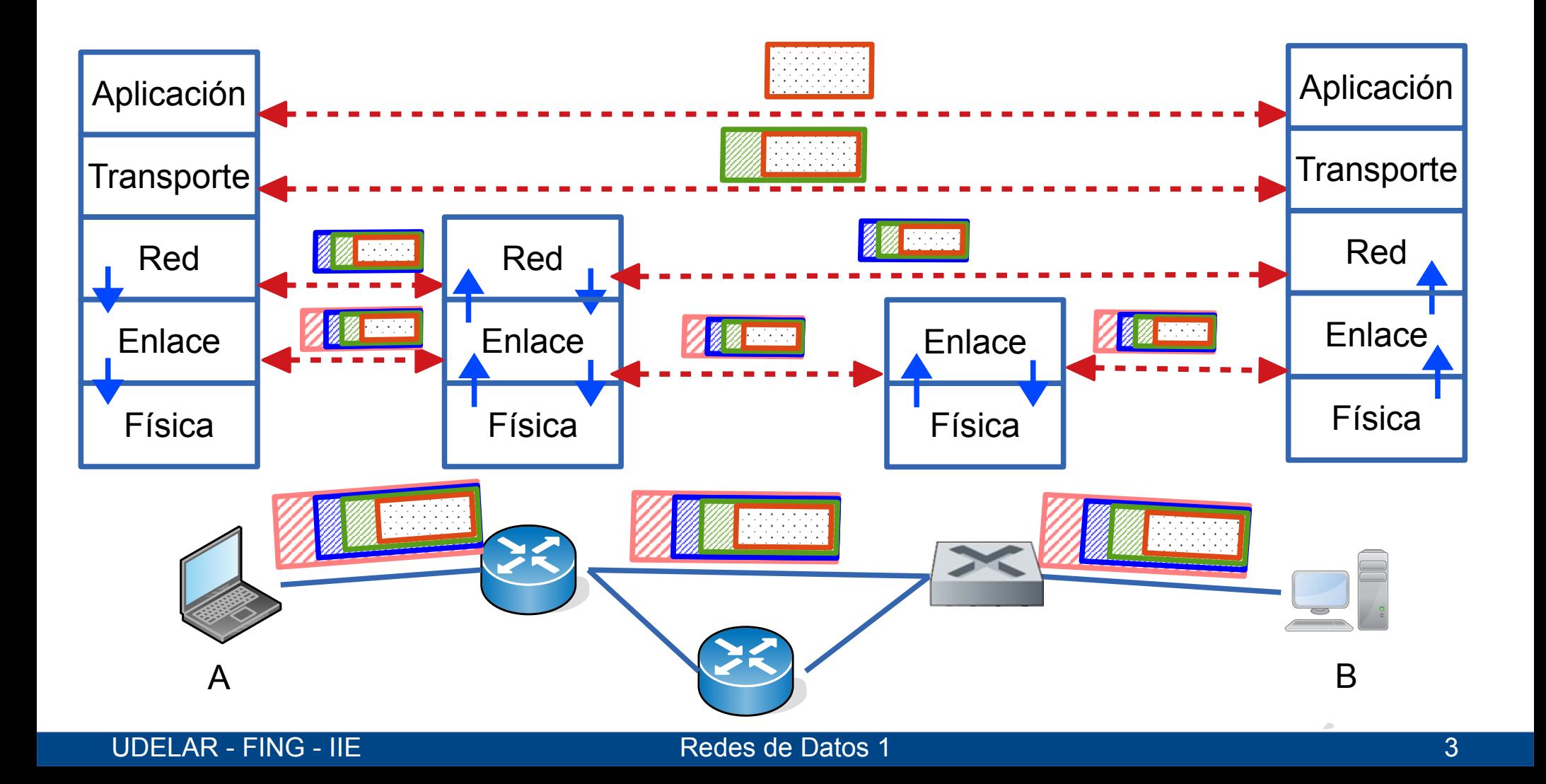

#### **Capa de Enlace**

- Se encarga de controlar la comunicación entre dos máquinas "adyacentes"
- Adyacentes significa conectadas mediante un "cable" o algo que actúa como tal
- Los principales problemas a resolver son:
	- Entramado (detección de frontera entre tramas)
	- errores del medio físico
	- retardo de los canales
	- control de acceso al medio físico

#### **Enlaces punto a punto vs medios compartidos**

- Enlaces punto a punto: exactamente 2 equipos, interconectados mediante algún medio físico
	- Todo lo que envíe será recibido por el otro nodo
	- No preciso direccionamiento ni control de acceso al canal
	- Half duplex (un solo medio) o full duplex (un canal de ida y uno de vuelta)
	- Ejemplo: enlace serial directo entre 2 equipos
- Medios compartidos: múltiples equipos pueden acceder al mismo medio
	- Ejemplo: red de área local inalámbrica (WiFi)
	- Se requiere direccionamiento para elegir el destino
	- Se requieren protocolos para ordenar el acceso al medio compartido
	- Surge una sub-capa: MAC (Medium Access Control)

#### **Principales funciones de la capa de enlace**

- Entramado
	- Permitir al receptor detectar dónde comienza y termina una trama
	- Agrupar los datos en unidades de tamaño adecuado
- Control de errores
	- Identificar si lo que recibe el receptor es lo enviado. En algunos protocolos también corrección de errores
- Control de flujo
	- Evitar que se sature un receptor lento o muy ocupado
- Control de acceso a un medio compartido
	- Permitir que múltiples equipos compartan un medio de forma ordenada y equitativa
- Direccionamiento
	- En medios compartidos, identificar el destinatario de los mensajes
- Entrega confiable
	- En caso de requerirlo

#### **¿Dónde está implementada la capa de enlace?**

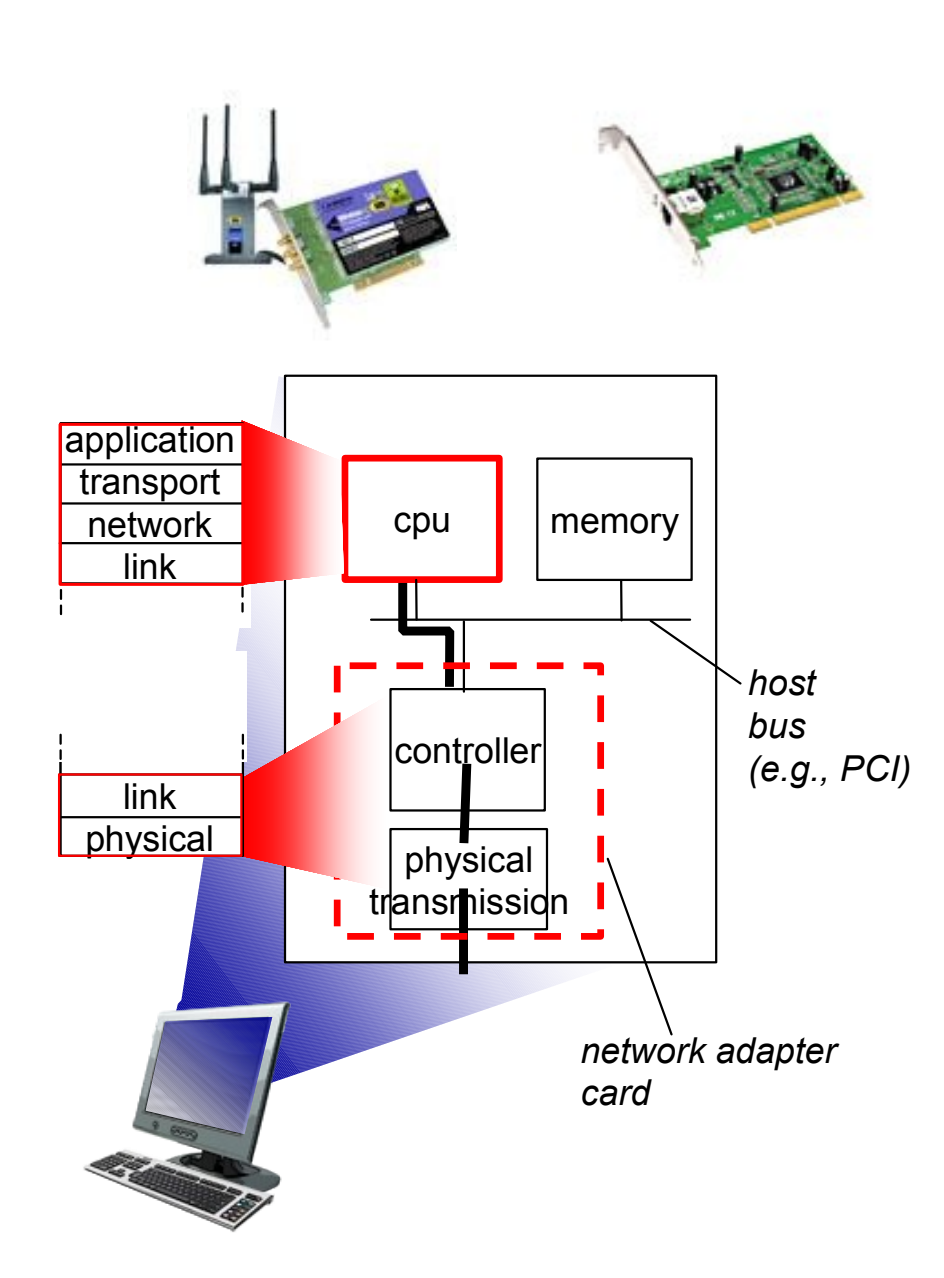

- Varía de protocolo en protocolo
- Es común que varias funciones se implementen en el adaptador
	- Tarjeta independiente o embebido
	- Ejemplos: Ethernet, WiFi
- Parte se implementa en el "driver" del adaptador de red a nivel de un módulo del sistema operativo

#### **Entramado (framing)**

- La capa 2 para dar el servicio a la capa de red debe valerse de la capa física
- Como hay errores en la capa física hay que detectar y eventualmente corregir errores
- División en tramas y hacer un control de error en cada trama
- La división en tramas no es tan sencilla
- Múltiples métodos de entramado. Algunos ejemplos:
	- Conteo de caracteres
	- Caracteres de delimitación
	- Banderas de delimitación
	- Violaciones del código de línea de la capa física
	- Otros
- La capa de enlace le agrega a la trama un encabezado y posiblemente un trailer (bits al final del mensaje), y le aplica algún método de entramado

#### **Conteo de caracteres**

- Se indica el largo de cada trama
- Para saber dónde comienza la siguiente trama, se cuentan los caracteres

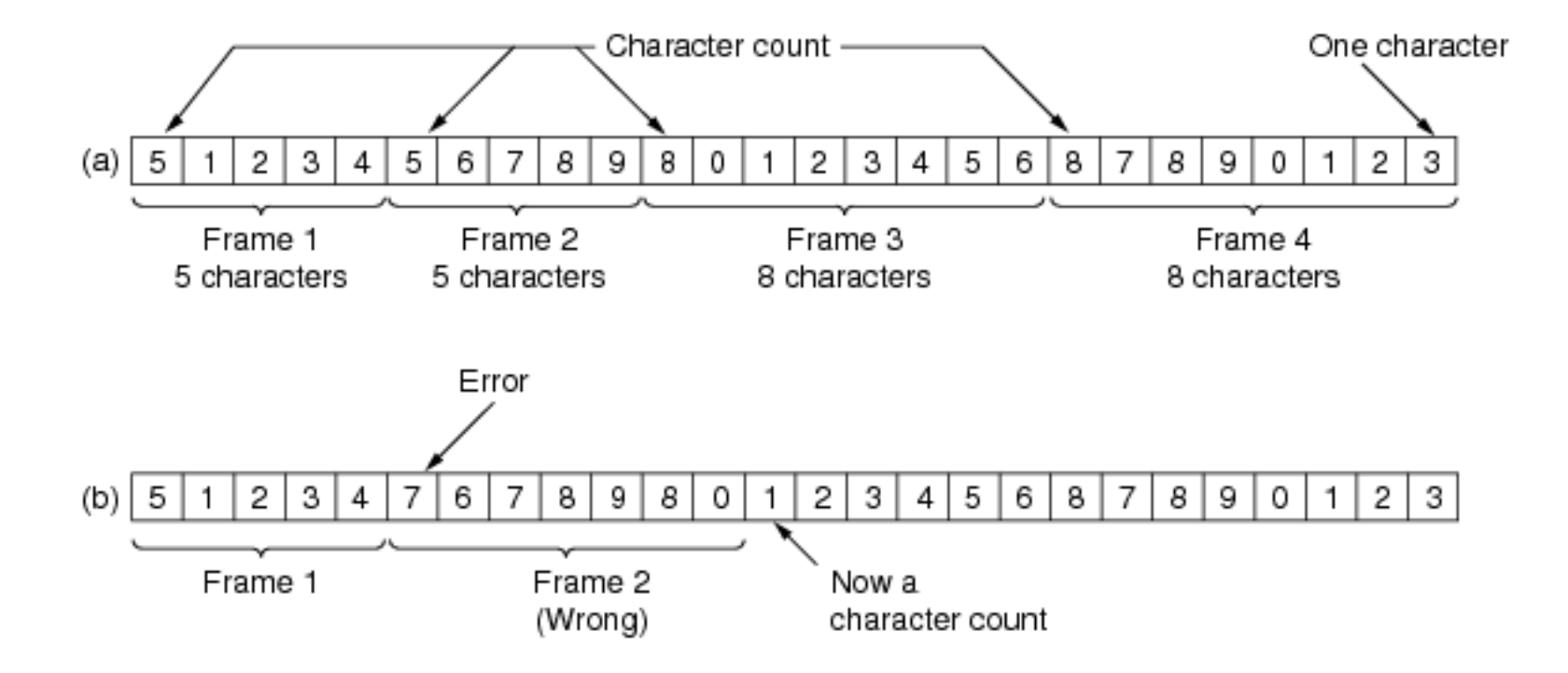

Fig. 3-4. A character stream. (a) Without errors. (b) With one error.

- Problema: ¿qué pasa si se recibe con error el campo de "largo" de la trama?
	- Si se corrompe el encabezado de la trama se pierden las fronteras de tramas
	- Difícil resincronizar
		- Por ejemplo, se agregan secuencias de bits predecibles en el encabezado, para poder buscarlas en caso de requerir resincronizar
	- Poco usado como mecanismo único (si en conjunto con otros mecanismos)

#### **Caracteres de principio y fin**

- Pensado en la época en que se transmitía mayoritariamente texto ASCII
- Insertar banderas para delimitar el comienzo y fin de la trama
- Comúnmente se delimita con caracteres especiales (de control) Por ejemplo en ASCII hay caracteres reservados para esto:
	- DLE STX = bandera de comienzo
	- $-$  DLE FTX = bandera de fin
- Se transmite:

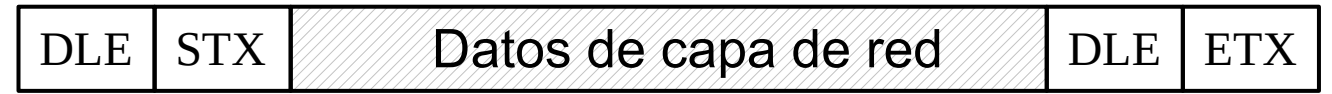

- El receptor detecta el principio y fin de trama buscando esa secuencia de caracteres
- ¿Qué pasa si aparece DLE STX (o DLE ETX) entre los datos de capa de red?

\*\* DLE: Data Link Escape. STX: Start Transmission. ETX: End Transmission

#### **Inserción de caracteres para lograr transparencia**

• Recibido de la capa de red en el Tx:

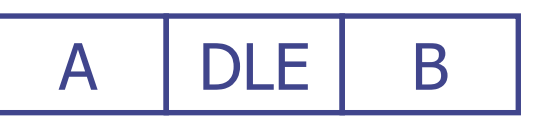

• Inserción de caracteres:

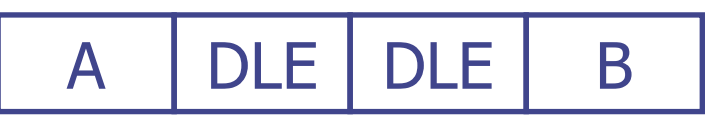

• Inserción de banderas (lo que se transmite):

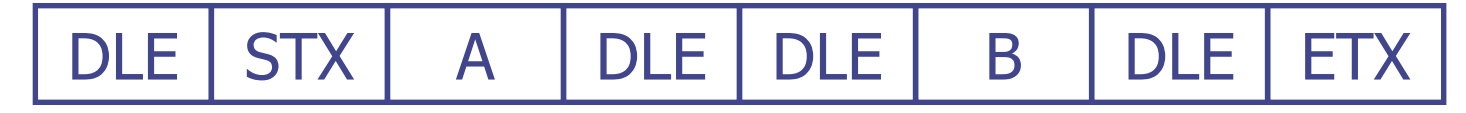

- En el receptor se procesa de modo que:
	- DLE STX = bandera de comienzo
	- $DI$  F DLE = se saca un DLE
	- DLE ETX = bandera de fin
- Se entrega a la capa de red en el Rx:

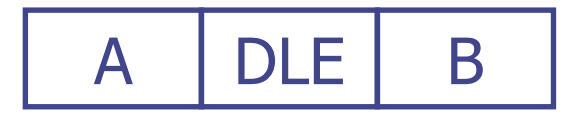

#### **Inserción de caracteres. Problemas**

- Muy atado a transmisión de caracteres de 8 bits
- Optimizado para contenido ASCII
- Alto overhead si aparece DLE múltiples veces

#### **Banderas e inserción de bits**

- Misma idea que inserción de caracteres pero con banderas definidas como patrones de bits
- $\bullet$  Bandera típica 01111110 = 7E hexadecimal
- Se debe evitar que la bandera aparezca en los datos
- Si la bandera se da en los datos, se insertan bits de relleno
- En transmisión:
	- Para asegurar que no se transmiten seis bits con valor "1" seguidos, se inserta un "0" siempre luego que aparezcan 5 "1" seguidos
		- Sin importar lo que venga después!!!
	- Se insertan las banderas y se envía al receptor
- En recepción:
	- Se reconocen las banderas 01111110
	- Si se ven 5 "1" y un "0" se saca el "0"
		- Sin importar lo que venga después!!!

#### **Banderas e inserción de bits**

• Datos de capa 3:

0 1 1 0 1 1 1 1 1 1 1 1 1 1 1 1 1 1 1 1 0 0 1 0

Datos a enviar:

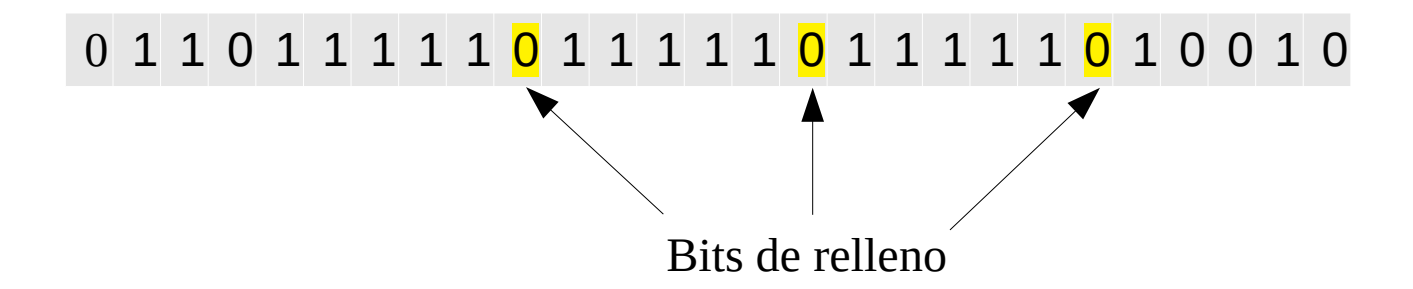

• A esta secuencia se agregan antes de enviar las banderas de comienzo y fin

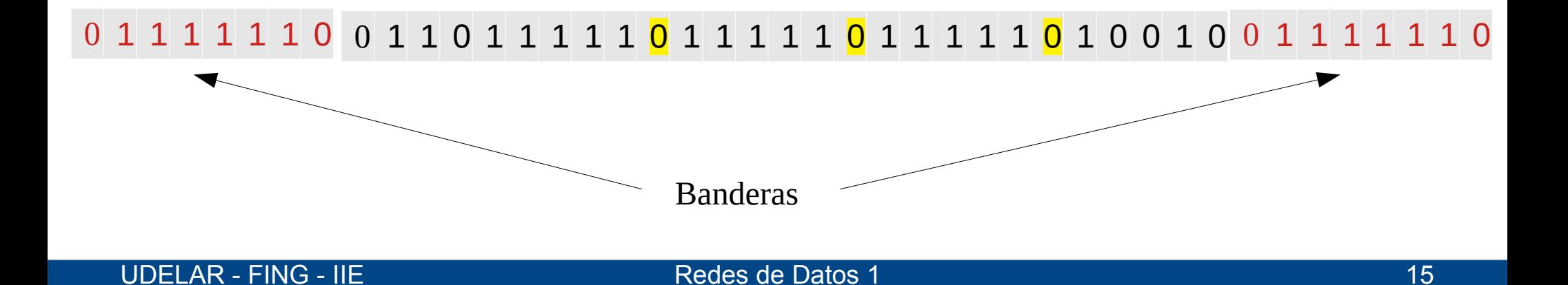

#### **Violaciones del código de línea**

- En capa física se utilizan símbolos (típicamente combinaciones de amplitud/frecuencia/fase u otras magnitudes) para representar uno o más bits
- Podemos reservar algún símbolo de capa física para representar el inicio y/o fin de trama
- También podemos utilizar alguna combinación inválida de magnitudes con esta misma función
- Problema: viola la independencia de capas

#### **Código de línea**

• Ejemplo:

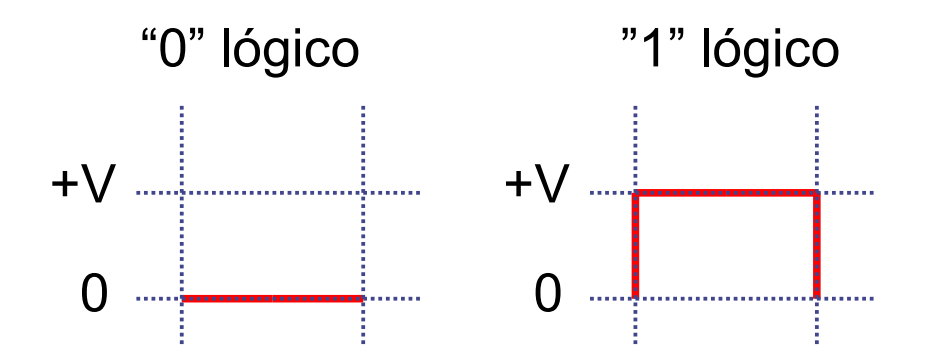

• Secuencias de muchos "1" o muchos "0" seguidos 0 1 1 1 1 1 1

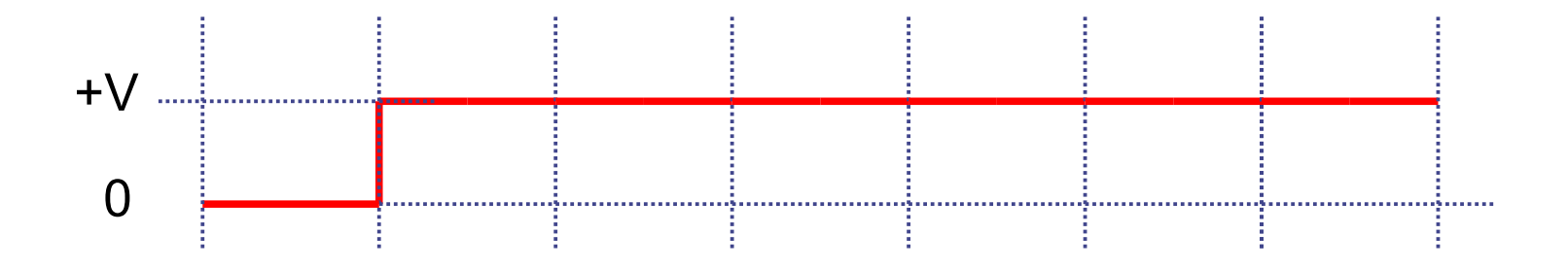

- Generan señales:
	- que no tienen nivel de continua 0
	- en las que no se puede recuperar el reloj (las fronteras de bits)

#### **Código de línea**

• Pero si uso por ejemplo (código Manchester):

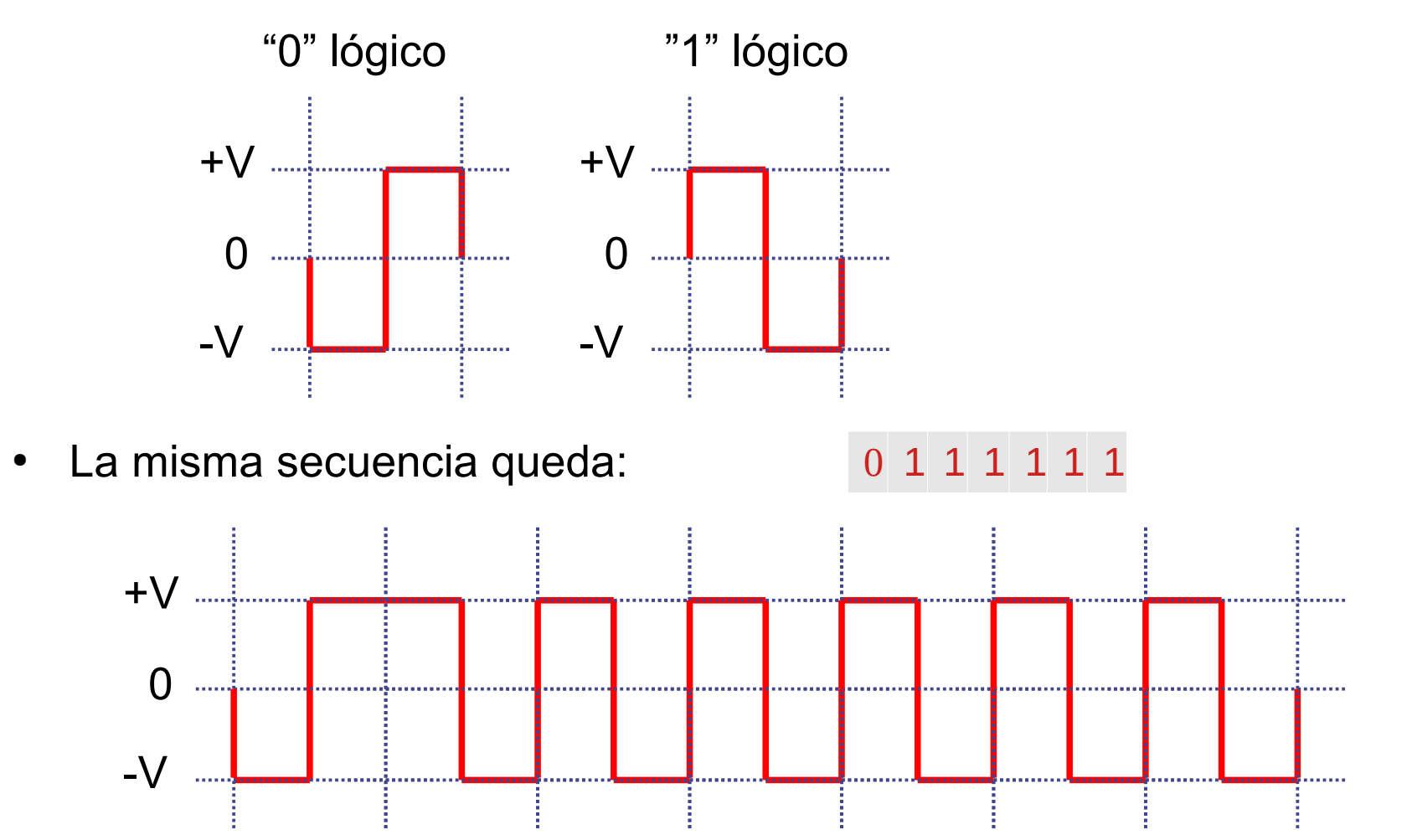

Que tiene nivel de continua 0 y flancos de reloj que permiten sincronizarse

#### **Violaciones del código de línea**

• Pero aparecen dos combinaciones que no representan ni un "0" ni un "1" y podrían usarse para delimitar tramas:

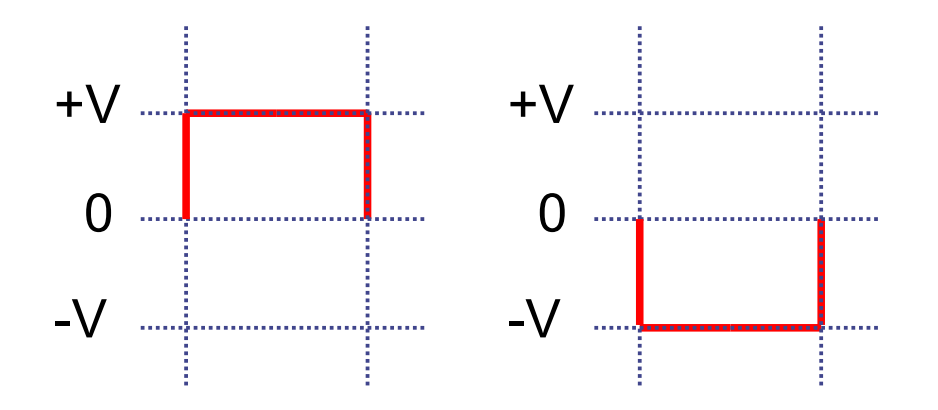

• Por ejemplo Ethernet a 10 Mbps utiliza código manchester, y un mecanismo de este estilo para determinar el inicio y fin de la trama

#### **Detección y corrección de errores**

- ¿Qué son errores?
	- La señal que representa los bits de la trama, al ser transmitida por la capa física, sufre diversas modificaciones (atenuación, deformación, interferencia, ruido, etc)
	- El receptor puede interpretar erróneamente uno o mas bits del mensaje
- Distintas capas físicas tienen distintas probabilidades de error
- También pueden variar las características de los errores (por ejemplo errores en ráfagas vs. errores independientes)
- Se agrega redundancia para intentar detectar (o eventualmente corregir) estos errores
- Ningún mecanismo puede detectar el 100% de los errores

#### **Detección de errores**

- Dado un mensaje de largo *d* bits, se le agregan *r* bits de redundancia o chequeo. Estos *n=d+r* bits son los que se transmiten
- El receptor recibe los *n* bits, y verifica la redundancia
- Si detecta un error descarta el mensaje, en caso contrario pasa la carga útil a la capa superior.

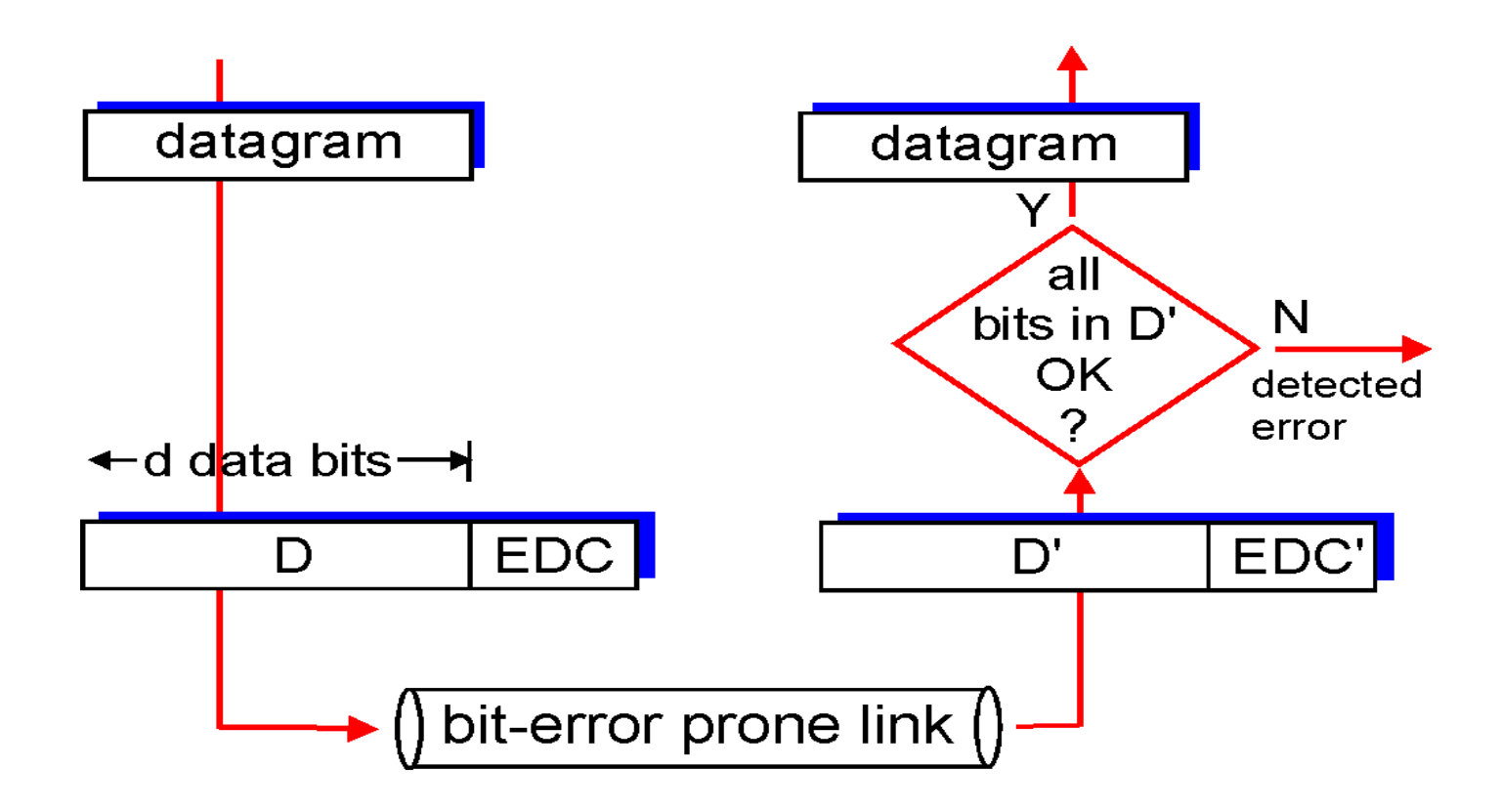

#### **Ejemplo: bit de paridad**

- Se agrega 1 bit (paridad)
- Paridad par: transmisor elige el bit de paridad de forma que la cantidad de bits en 1 sea par (idem paridad impar)
- En el receptor se verifica la paridad
	- En caso de error se descarta
- Detecta todos los errores de 1 bit
- Observar que detecta todos casos con un número impar de bits errados
	- Y ninguno con número par

$$
d = d
$$
 data bits 
$$
d = \frac{1}{2}
$$

#### **Ejemplo: generalización de paridad en forma matricial**

- Bits se organizan en una matriz
- Se calcula bit de paridad para cada fila y columna
- Si asumimos un solo bit errado, podemos determinar qué bit es el errado y corregirlo
	- FEC: Forward Error Correction

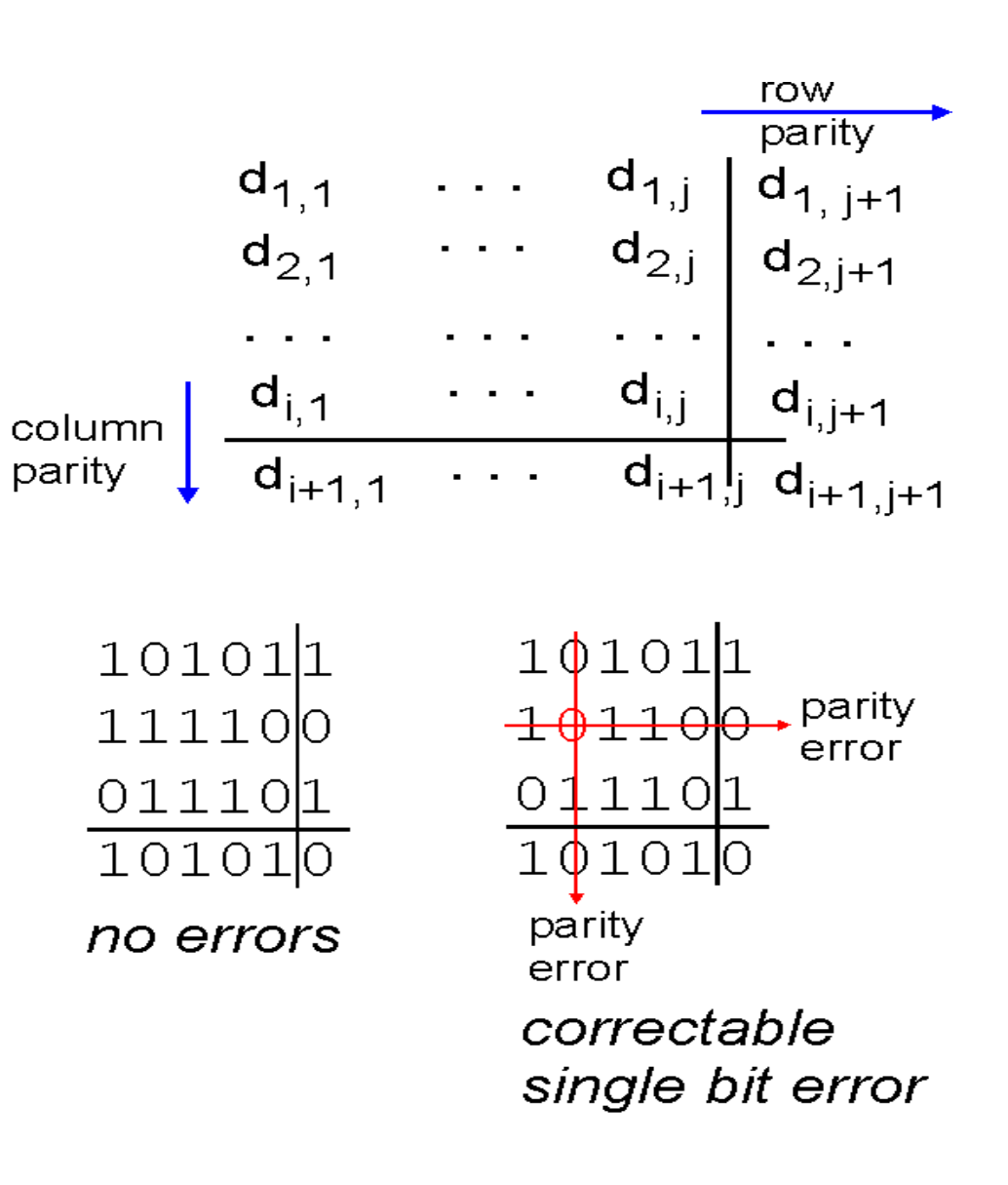

#### **Sumas de comprobación**

- Se tratan los datos a enviar como enteros de k bits
- Se realiza una cuenta sobre estos enteros
- Ejemplo: suma de comprobación en TCP
	- Se trata los datos como una sucesión de enteros de 16 bits
	- Se realiza la suma
	- Se envía el complemento a 1 de dicha suma
	- En el receptor se verifica
- Fácil de calcular en software
- Bajo overhead
- Protección débil contra errores

#### **Códigos de Redundancia Cíclica (Códigos polinomiales)**

- CRC: Cyclic Redundancy check Code (código de redundancia cíclica)
	- También llamados códigos polinomiales
- Muy utilizado en capa 2 (ejemplos: Ethernet, WiFi)
- Mayor capacidad de detección de errores, especialmente errores en ráfagas
- El cálculo es más complejo en software que una suma de comprobación
	- Pero no es un problema si se implementa en hardware
	- Ni es un problema en procesadores modernos

#### **Códigos polinómicos (CRC)**

- Se tratan los bits del mensaje como coeficientes de un polinomio
- Si tengo un mensaje de k bits,  $c_{k-1}c_{k-2}...c_0$  lo puedo ver como un polinomio de grado k-1
	- $C_{k-1}X^{k-1} + C_{k-2}X^{k-2} + ... + C_0X^0$
- Ej: 110001 se representa como  $x^5 + x^4 + x^0$
- La aritmética se hace en módulo 2, no hay acarreos y tanto la suma como la resta son idénticas al XOR (or exclusivo)
- El transmisor y receptor deben ponerse de acuerdo en el uso del llamado polinomio generador G(x) (usualmente determinado por el protocolo)
- Los coeficientes más y menos significativos de G(x) deben ser 1
- El mensaje de m bits se representa como  $D(x)$ , m debe ser mayor que el largo de G(x)
- La idea es agregar una suma de comprobación al final de la trama de modo tal que el polinomio representado por el conjunto sea divisible entre G(x)
- El receptor divide lo que recibe entre  $G(x)$ , si el resto es 0 no hay errores. Si es distinto de 0 es porque hubo errores en la transmisión

#### **Algoritmo para cálculo del CRC de forma polinomial**

• Si r es el grado de G(x), agrego r bits en 0 en la parte menos significativa de la trama. Lo que tengo entonces es la representación de

 $x^{r} D(x)$ 

- Ejemplo:
	- Si tengo la secuencia **110001** que es el polinomio D(x) = x5+x4+1
	- Y agrego 3 ceros a la derecha, queda **110001000**
	- $-$  Quedaría el polinomio:  $1 \times 8 + 1 \times 7 + 0 \times 6 + 0 \times 5 + 0 \times 4 + 1 \times 3 + 0 \times 2 + 0 \times 1 + 0 \times 0$
	- $-$  O sea:  $x^8+x^7+x^3$
	- O sea:  $(x^5+x^4+1) x^3$
	- $-$  O sea:  $x^3$  D(x)
- Divido  $x<sup>r</sup> D(x)$  entre G(x) con aritmética módulo 2 y obtengo un resto R(x) (con menos de r bits)
- Resto  $R(x)$  a  $x^r D(x)$  obteniendo  $M(x)=x^r D(x)-R(x)$  que obviamente es divisible entre G(x)
- Se envía un mensaje cuyos bits son los coeficientes de  $M(x)$

#### **Detalles de implentación del CRC**

• Observar que  $x^r D(x)$  tendrá esta forma:

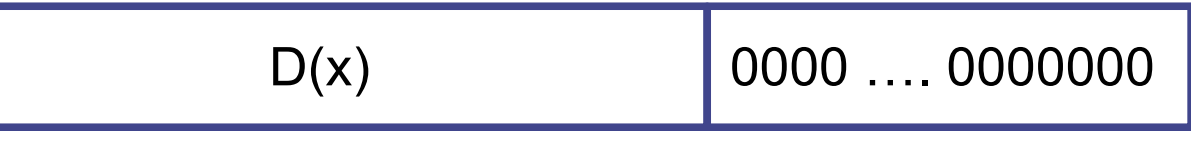

• Y el resto R(x) tendrá la siguiente forma:

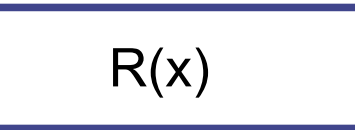

• Por lo que la resta para obtener  $M(x) = x^r D(x) - R(x)$  se implementa simplemente concatenando los bits de D(x) con los bits de R(x)

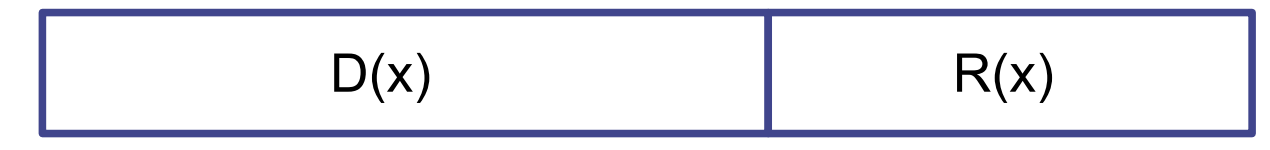

#### **Procesamiento en el receptor**

- El receptor recibe un mensaje,  $M'(x) = M(x) + E(x)$
- E(x) representa los errores introducidos en el canal. Tenemos un bit 1 en la posición de cada bit que se haya invertido
- El receptor divide  $(M(x)+E(x))/G(x)$  y calcula el resto de la división
- Como:

 $Resto[(M(x)+E(x))/G(x)] = Resto[M(x)/G(x)] + Resto[E(x)/G(x)]$ 

y Resto $[M(x)/G(x)] = 0$ 

 $\Rightarrow$  el resultado es Resto[E(x)/G(x)]

- El receptor aceptará como válidos los mensajes que cumplan que el resto calculado es cero (es decir, que son divisibles entre G(x))
- Solo se escapan los patrones de error que correspondan a un polinomio divisible entre G(x)

#### **Códigos polinómicos**

- $\cdot$  El problema pasa a ser entonces elegir adecuadamente el polinomio  $G(x)$
- Se hace en base a propiedades de los polinomios, por ejemplo:
	- Para detectar error simple: E(x)=x<sup>i</sup> (\*)
		- $\cdot$  se necesita que G(x) tenga al menos dos términos
	- Para detectar dos errores: E(x)=x<sup>i</sup>+x<sup>j</sup>=x<sup>j</sup>(x<sup>i-j</sup>+1)
		- Si  $G(x)$  no es divisible por x (condición \*)
		- se necesita que  $G(x)$  no divida a  $x^{k+1}$  para cualquier k<i-j (largo de la trama)
	- etc.

#### **Polinomios generadores estandarizados**

- Múltiples polinomios generadores estandarizados. Algunos ejemplos:
	- CRC-16 (16 bits)  $x^{16}+x^{15}+x^{2}+1$
	- $-CRC-CCITT (16 bits) x<sup>16</sup>+x<sup>12</sup>+x<sup>5</sup>+1$
	- IEEE 802 CRC-32 (32 bits)  $x^{32}$ +x<sup>26</sup>+x<sup>23</sup>+x<sup>22</sup>+x<sup>16</sup>+x<sup>12</sup>+x<sup>11</sup>+x<sup>10</sup>+x<sup>8</sup>+x<sup>7</sup>+x<sup>5</sup>+x<sup>4</sup>+x<sup>2</sup>+x<sup>1</sup>+1
- Los de 16 bits detectan:
	- 100% simples y dobles
	- 100% los de número impar de bits
	- 100% de ráfagas de largo 16 o menos
	- 99.99% de ráfagas de 17 bits o más bits
- $\cdot$  El de 32 bits:
	- 100% simples, dobles y triples
	- 100% los de número impar de bits
	- 100% de ráfagas de largo 32 o menos
	- 99,99999998% de los errores de 4 bits, y otras propiedades

#### **Corrección de errores**

- La capacidad de detectar y **corregir** errores en el receptor se denomina "Forward Error Correction" (FEC)
- Requieren un overhead sustancialmente mayor que los códigos detectores de error
- No estudiaremos ninguno de ellos en particular.
- Se utilizan:
	- En medios con alta tasa de error, donde se justifica el overhead para evitar una retransmisión
	- En enlaces con un delay muy grande que hace impráctica la retransmisión
	- Otras aplicaciones, como el almacenamiento de datos en discos magnéticos, CDs y DVDs, donde la "retransmisión" no es posible

#### **Entrega confiable**

- Algunos protocolos de capa de enlace ofrecen el servicio de entrega confiable
- ¿Por qué tener entrega confiable en capa de enlace, si la tenemos en capa de transporte?
	- Evitar la retransmisión end to end para links con alta probabilidad de errores
	- Capas de transporte sin entrega confiable
	- Etc.
- Se utilizan los mismos principios que vimos en capa de transporte
	- Ventanas deslizantes, reconocimientos
	- Repetición selectiva o go back N
- Muchos protocolos sobre enlaces con baja tasa de errores (fibra, par trenzado) no implementan servicios de entrega confiable
- Algunos protocolos lo implementan parcialmente: se implementan reconocimientos (garantiza entrega) pero sin ventanas deslizantes (pueden generar duplicados por pérdida del reconocimiento)

#### **Control de flujo**

- El control de flujo en capa de enlace cumple la misma función que en capa 4
	- Pero entre equipos adyacentes, no extremo a extremo
- Se implementa de la misma manera que en capa de transporte, utilizando ventanas deslizantes
- En los protocolos de redes de área local (Ethernet, WiFi) no se suele utilizar control de flujo
	- En versiones de Ethernet de velocidades de 1 Gbps o superiores, existe una opción de "solicitud de pausa" para cumplir esta función

#### **Ejemplo de protocolo de capa de enlace: PPP**

- PPP (Point to Point Protocol): protocolo para enlaces punto a punto
- Provee:
	- Entramado (framing) con detección de error
	- LCP (Link Control Protocol): para conectarse, testear la línea, negociar opciones y terminar una conexión
	- NCP (Network Control Protocol): una manera de negociar opciones a nivel de capa de red (por ej. la dirección de capa 3)
- Formato de trama:

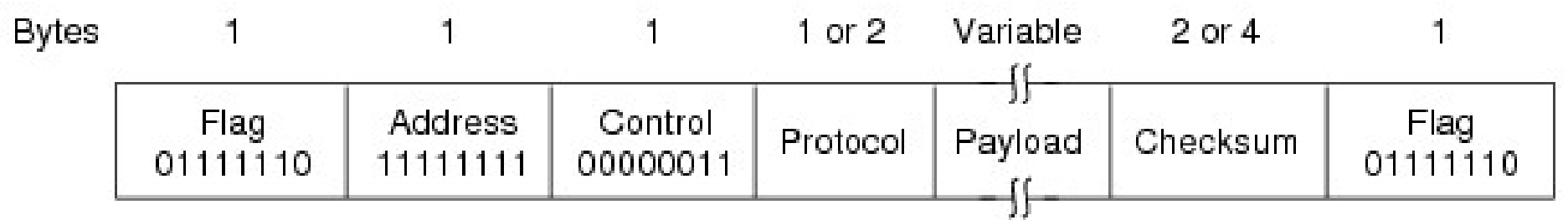

• Utiliza relleno de bits si aparecen secuencias de más de 5 "1" en el payload

#### **PPP: Diagrama de estados simplificado**

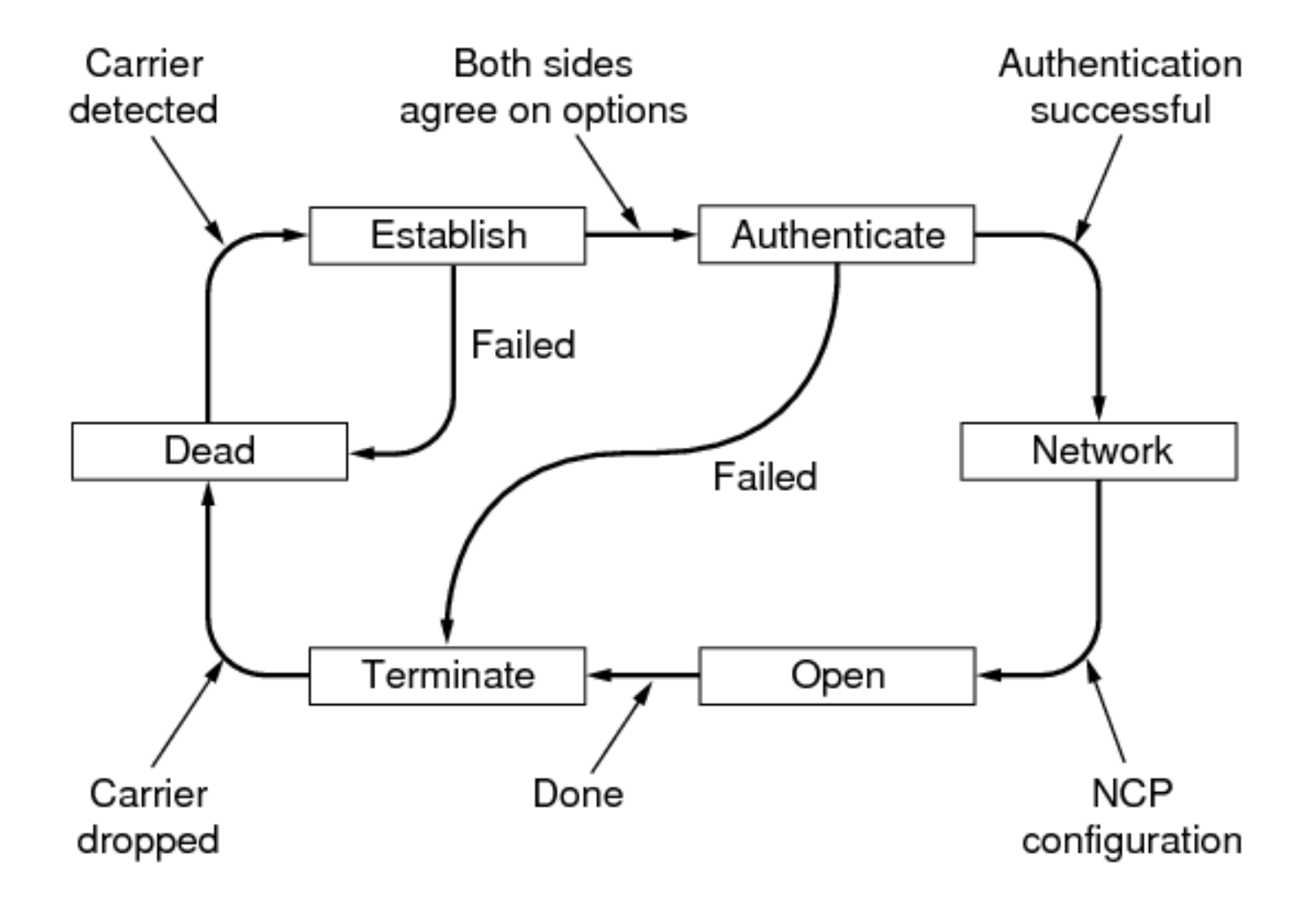

## **Redes de datos 1**

# Capa de enlace Sub capa de acceso al medio

Facultad de Ingeniería – Universidad de la República Instituto de Ingeniería Eléctrica

#### **Sub Capa MAC (Medium Access Control)**

- Aparece cuando tenemos un medio donde múltiples estaciones pueden transmitir (y recibir) tramas
	- También se les suele llamar redes broadcast (una trama enviada llega a todos los receptores)
- Nuevos problemas a resolver:
	- Coordinar el acceso al medio
	- Seleccionar el destino
- Algunos ejemplos:

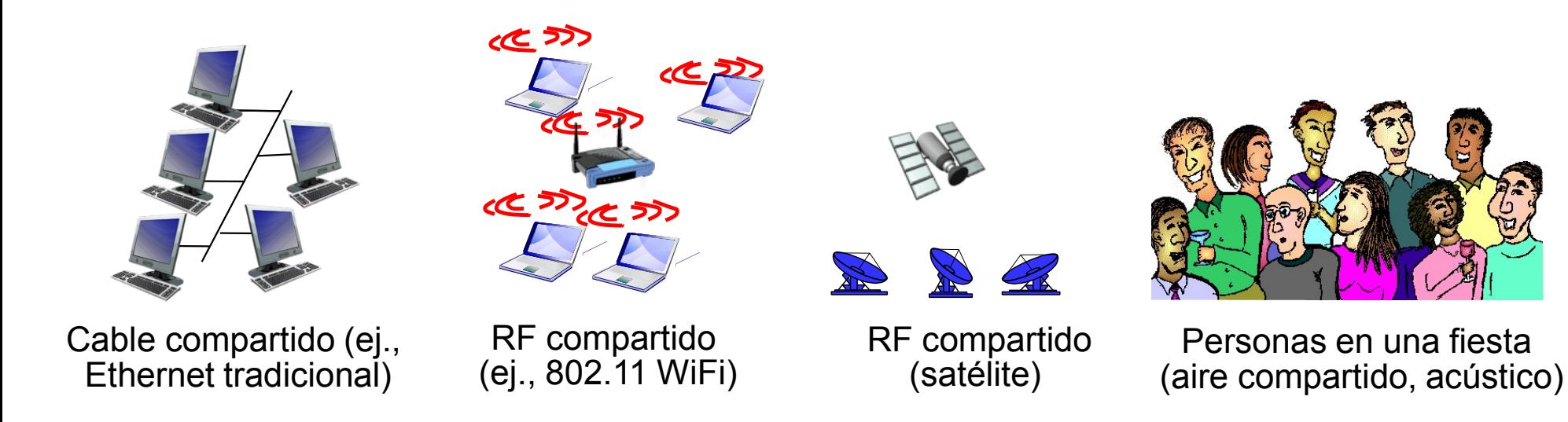

#### **Sub capa MAC**

- Objetivo (original): compartir un mismo canal entre múltiples estaciones
	- Eficientemente
	- De forma sencilla
	- "económicamente"
- Requeriremos:
	- Direccionamiento de las estaciones
	- Mecanismo para compartir el canal
	- En general detección de errores

#### **Direccionamiento en capa MAC**

- Necesidad: separar el tráfico de diferentes estaciones
	- Solamente tomar "mis" tramas
	- La tarjeta descartará el tráfico no dirigido a mi
	- Ahorro procesamiento en la CPU
- Los switches podrán enviar la trama al puerto adecuado
- Dirección asociada a la interfaz
- Solo significado local al link
- Distintos protocolos elegirán distintas direcciones
- En general, división en direcciones unicast (una estación), multicast (un grupo) y broadcast (todas las estaciones)
- En los protocolos LAN desarrollados por la IEEE, direcciones MAC de 48 bits
	- Las veremos luego

#### **¿Por qué otras direcciones?**

- ¿Por qué no compartir las direcciones con la capa de red?
- Independencia de capas
	- ¿Las direcciones de cual protocolo de red?
	- ¿Cómo manejo 2 protocolos de red sobre la misma capa MAC?
- Direccionamiento global (capa 3) versus local (capa 2)
	- Distintos objetivos requieren soluciones distintas

#### **2 tipos de medios broadcast**

- Canales compartidos físicamente:
	- Estaciones utilizan el mismo medio físico
	- Posibilidad de "interferencia" (señales superpuestas)
	- Ejemplo: redes inalámbricas, 802.3 original
- Canales compartidos lógicamente:
	- A nivel físico las estaciones tienen enlaces punto a punto con un concentrador o switch
		- No hay posibilidad de "interferencia"
	- Pero a nivel lógico cada estación puede enviar tramas a cualquier otra (o a todas) las que comparten el dominio de broadcast
	- Ejemplo: ethernet switcheada (la veremos luego)
	- En este caso también tenemos una capa MAC

#### **Características deseables en un protocolo MAC**

- Dado un canal de R bits por segundo:
	- Cuando un solo nodo quiere transmitir, puede utilizar toda la capacidad de R bps
	- Si M nodos quieren transmitir, cada uno puede hacerlo a una velocidad promedio de R/M bps
	- El protocolo es descentralizado
		- No requiere un nodo especial para coordinar las transmisiones
		- No requiere sincronización de relojes ni de timeslots
	- Simple

#### **Taxonomía de los protocolos de capa MAC**

- Hay 3 grandes clases:
	- Particionado del canal:
		- Se divide el canal en fracciones (frecuencia/tiempo/código)
		- Se asigna una fracción a cada nodo para su uso exclusivo
	- Acceso aleatorio:
		- Canal no se divide
		- Se permiten colisiones
		- Debemos poder "recuperarnos" de las colisiones
	- "Nodos se turnan"
		- Los nodos toman turnos para transmitir
		- Los nodos que tienen más para transmitir pueden tomar turnos más largos
- Además de las clases anteriores, podemos considerar una "sub-clase" donde los nodos se conectan a un dispositivo, "switch", que se encarga de reenviar las tramas entre segmentos.

#### **Colisiones**

- Cuando dos tramas se superponen en el tiempo (en el mismo canal), se dice que hay una colisión
- El receptor recibe la superposición de varias señales, que no podrá distinguir
- Las tramas que colisionan son irrecuperables. No es posible determinar las tramas originales observando el canal
- El receptor se da cuenta ya sea porque a nivel de capa física/MAC se violan las restricciones del protocolo, o porque no verifica la suma de comprobación (CRC)

#### **Protocolos MAC particionando el canal: TDMA**

- TDMA: Time Division Multiple Access
	- Acceso al canal en "rondas"
	- Cada estación recibe un slot de tiempo fijo en cada ronda (por ejemplo el tiempo necesario para enviar una trama de tamaño máximo)
	- Si una estación no tiene datos para transmitir su slot se desperdicia
	- Ejemplo, 6 estaciones:

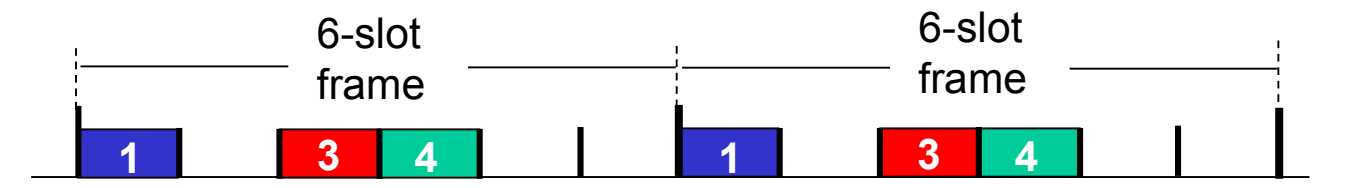

- Defecto: si muchas estaciones tienen tráfico esporádico, se desperdicia mucha capacidad
- Ventaja: no hay colisiones
- Posible mejora: asignación dinámica de slots
	- Pero requiere overhead para la asignación y hace complejo el protocolo

#### **Protocolos MAC particionando el canal: FDMA**

- FDMA: Frequency Division Multiple Access
- Se divide el espectro disponible en múltiples bandas, asignando una a cada estación
- Al igual que en TDMA, se desperdicia la capacidad correspondiente a las estaciones que no tienen datos para transferir

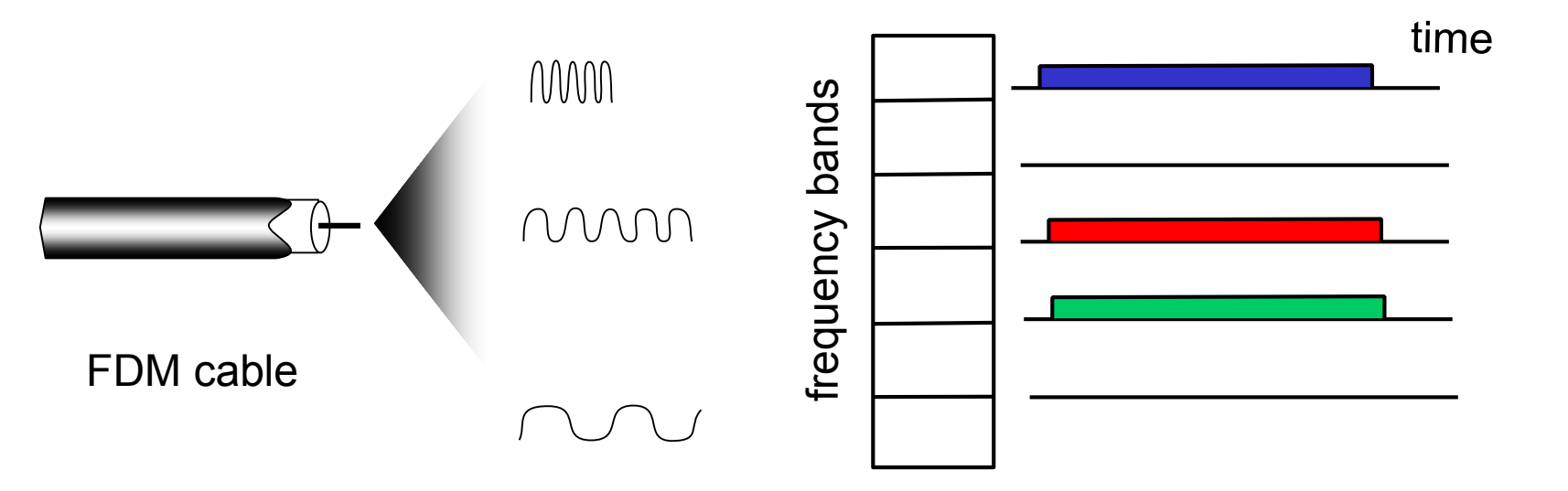

Link Layer and LANs 6-22

- Cuando un nodo tiene algo para transmitir:
	- Transmite usando la capacidad completa del canal R (cumpliendo ciertas reglas)
	- No hay una coordinación a-priori entre los nodos
- Si dos o más nodos transmiten, hay una colisión
	- Precisamos poder detectar las colisiones
	- Precisamos poder recuperarnos de las colisiones

#### **Un poco de historia: ALOHA**

- 1970 radio bases en Hawaii (Abramson)
- Estaciones transmiten cuando tienen datos
	- Sin ninguna coordinación

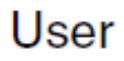

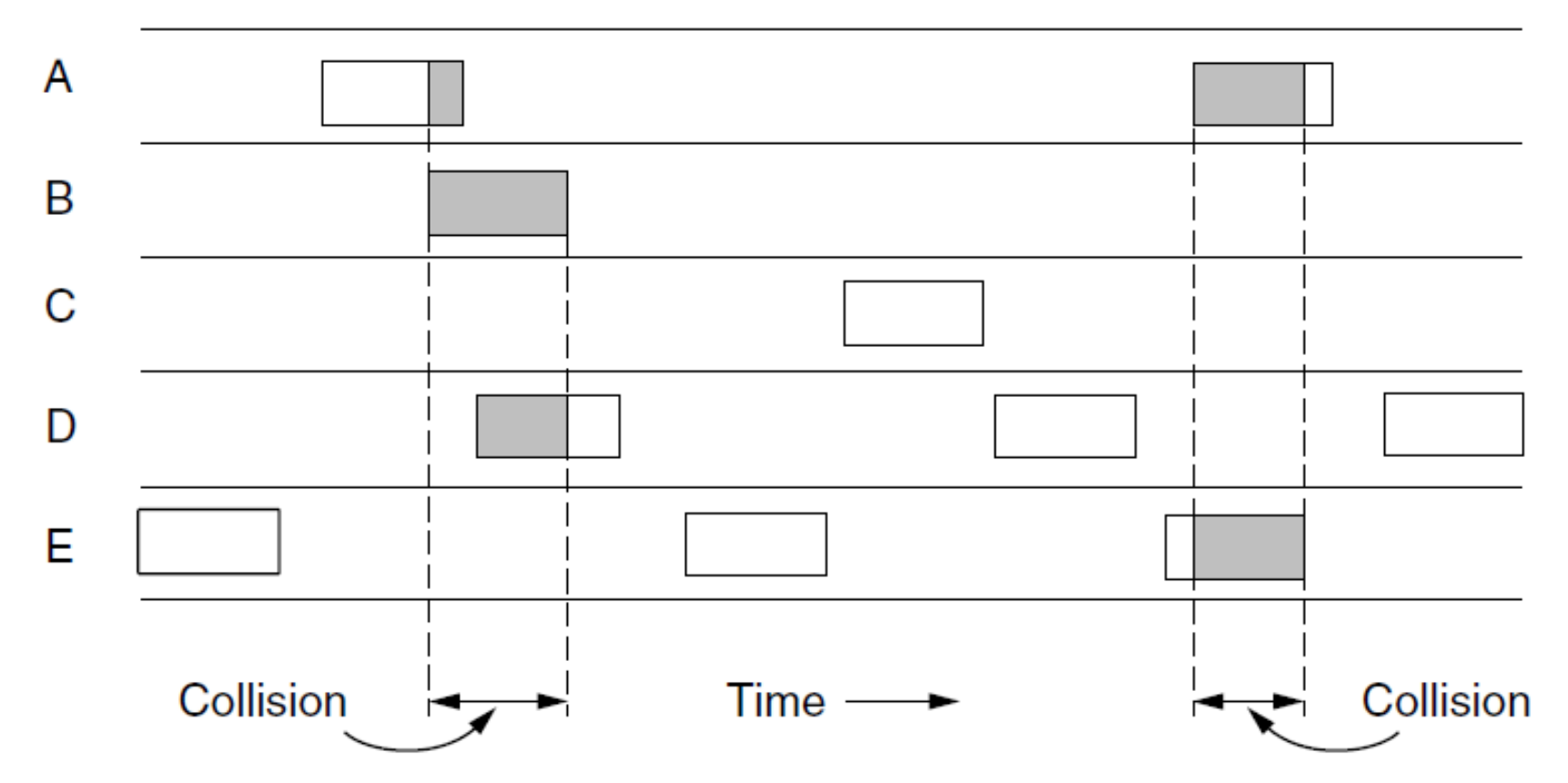

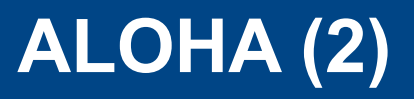

- se detecta si hubo colisión
	- Variantes: inmediatamente o con retardo
	- En el original, observo si la base retransmite mi trama
- En caso de colisión, se debe esperar un tiempo aleatorio y retransmitir
	- **Debe ser aleatorio para evitar la sincronización entre las estaciones**
- Eficiencia teórica máxima posible: 18%

#### **ALOHA ranurado**

- 1972: se discretiza el tiempo (slots o ranuras de tiempo de duración necesaria para transmitir una trama)
- Solo puedo transmitir al comienzo de un slot
- Problema: preciso sincronización entre estaciones
- Si 2 o más estaciones transmiten en el mismo slot, todas las estaciones se dan cuenta de la colisión
- Si hay una colisión, esperan un tiempo aleatorio

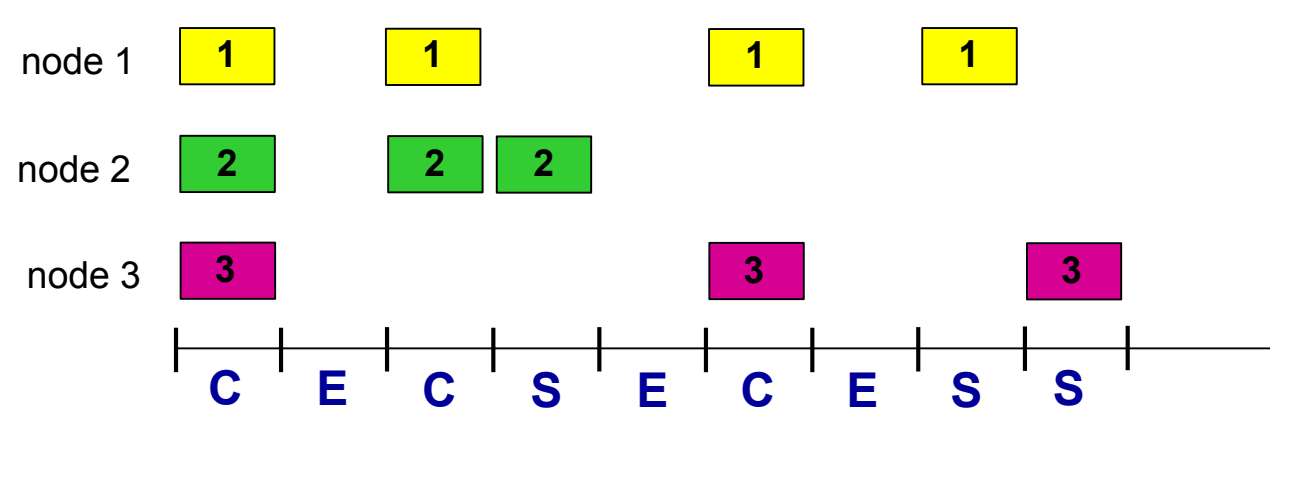

C: collision E: Empty S: Success

#### **Eficiencia (modelo simplificado)**

- Pueden ver el cálculo en el libro (Kurose o Tanenbaum)
- En la gráfica se observa el promedio de utilización del canal (proporción de slots con tramas útiles) en función de la carga ofrecida (G)

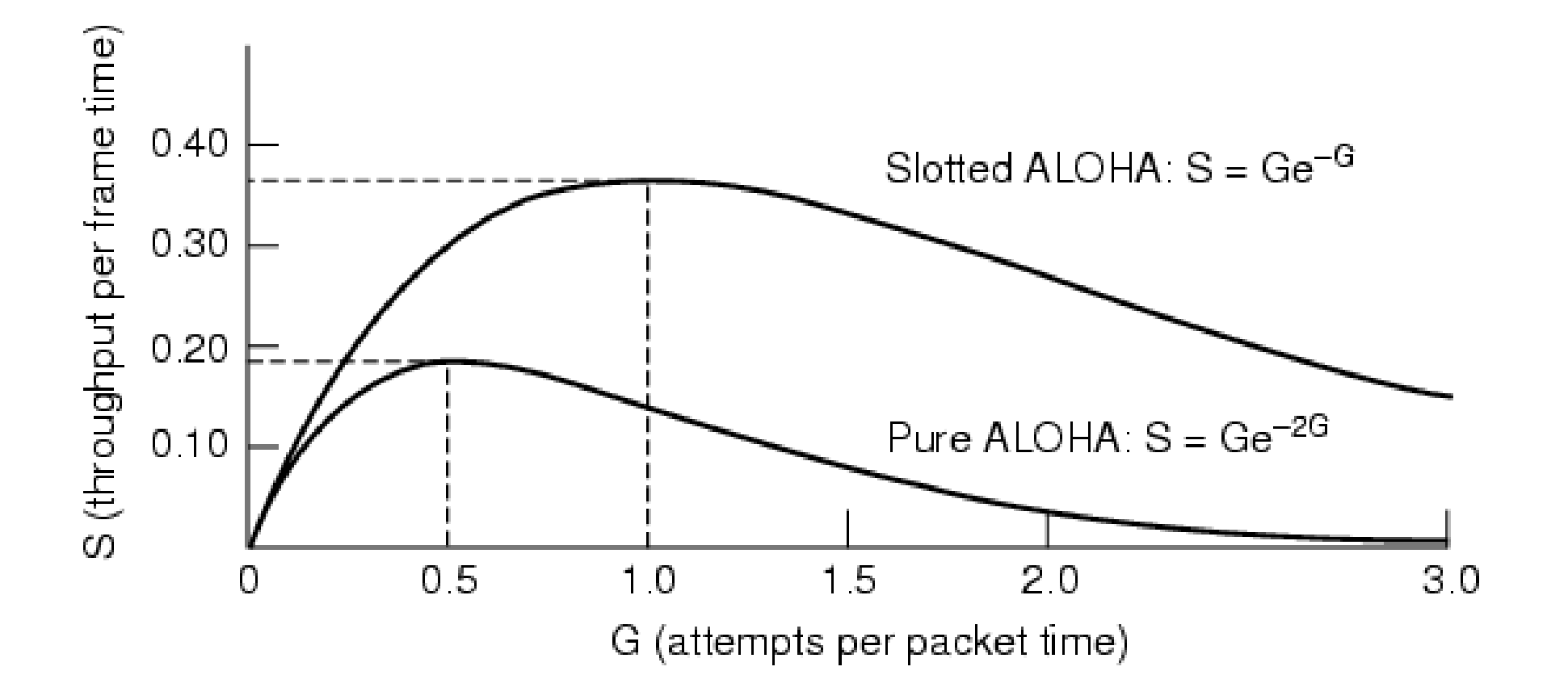

#### **Protocolos con detección de portadora (CSMA)**

- CSMA: Carrier Sense Multiple Access (Acceso Múltiple con detección de portadora)
- Mejora: Antes de transmitir, detectar si otro equipo está utilizando el canal ("portadora")
- Igual hay colisiones por retardos de propagación en el canal
	- Escucho libre el canal aún cuando otra estación comenzó a transmitir
- Solo utilizables en medios con bajo retardo, donde las estaciones puedan "escucharse entre sí en tiempo real"

#### **Colisiones en CSMA**

• Pueden ocurrir colisiones

El retardo de propagación hace que los nodos puedan no escucharse a tiempo

- En caso de colisión, se desperdicia todo el tiempo correspondiente a la transmisión de una trama
- La probabilidad de colisión aumenta con la distancia entre estaciones

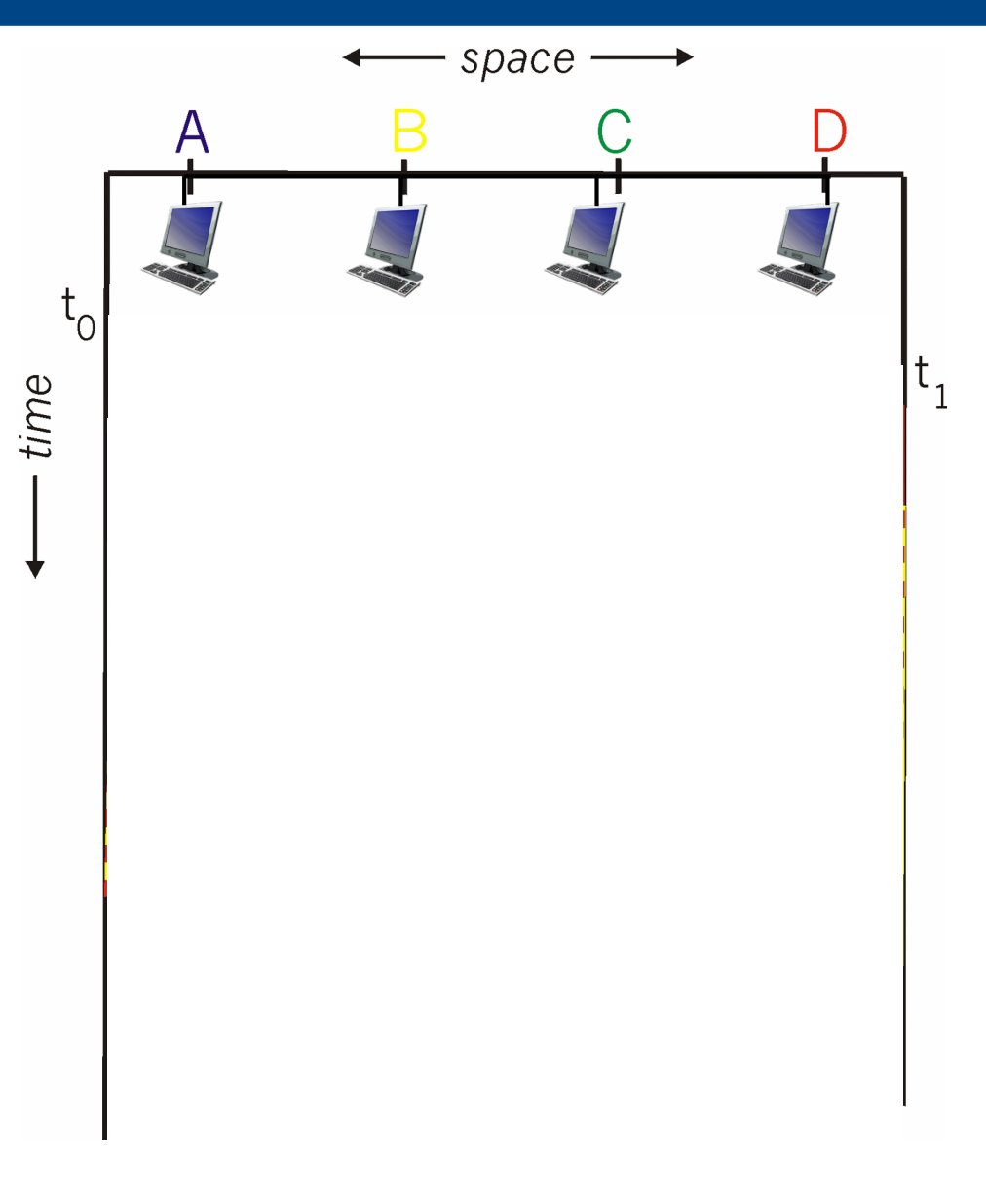

#### **Variantes de CSMA**

- CSMA persistente y no persistente
	- persistente o 1-persistente
		- Si el canal esta libre se transmite
		- Si está ocupado, se transmite tan pronto se libere
	- no-persistente
		- Si el canal esta libre se transmite
		- Si el canal está ocupado, se espera un tiempo aleatorio antes de sensar nuevamente el canal
- CSMA p-persistente
	- canales en tiempo ranurado (estaciones sincronizadas)
	- Si el canal está ocupado, se mira el canal en la siguiente ranura
	- Si el canal está libre, transmite con probabilidad p y espera hasta la siguiente ranura con probabilidad 1-p
	- Si el canal se ocupa, se espera un tiempo aleatorio y se comienza nuevamente

#### **Comparación de performance (modelos simplificados)**

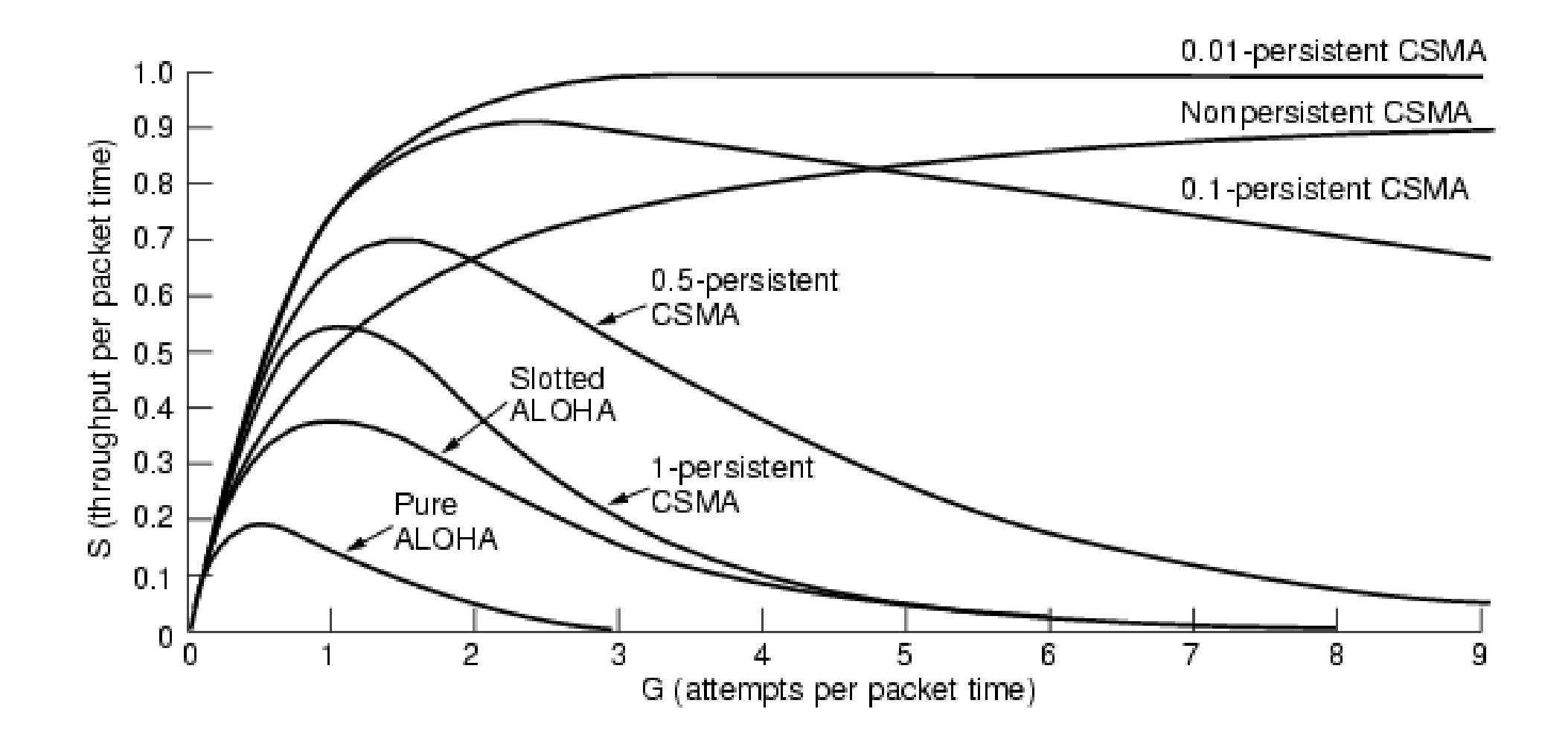

#### **CSMA/CD (CSMA con detección de colisión)**

- CD: Collision detection
- Sensar el canal mientras se transmite (escuchar mientras se habla)
- Detener la transmisión cuando detecta colisión
- Detección de colisiones: analógico
	- Se ve si en el canal se lee algo distinto a lo que se escribió
- Ejemplo: Ethernet (802.3) a bajas velocidades (10-100 Mbps) usa CSMA/CD
- No se evitan colisiones, pero se disminuye el tiempo que el canal está ocupado con la colisión

#### **Diagrama espacio/tiempo**

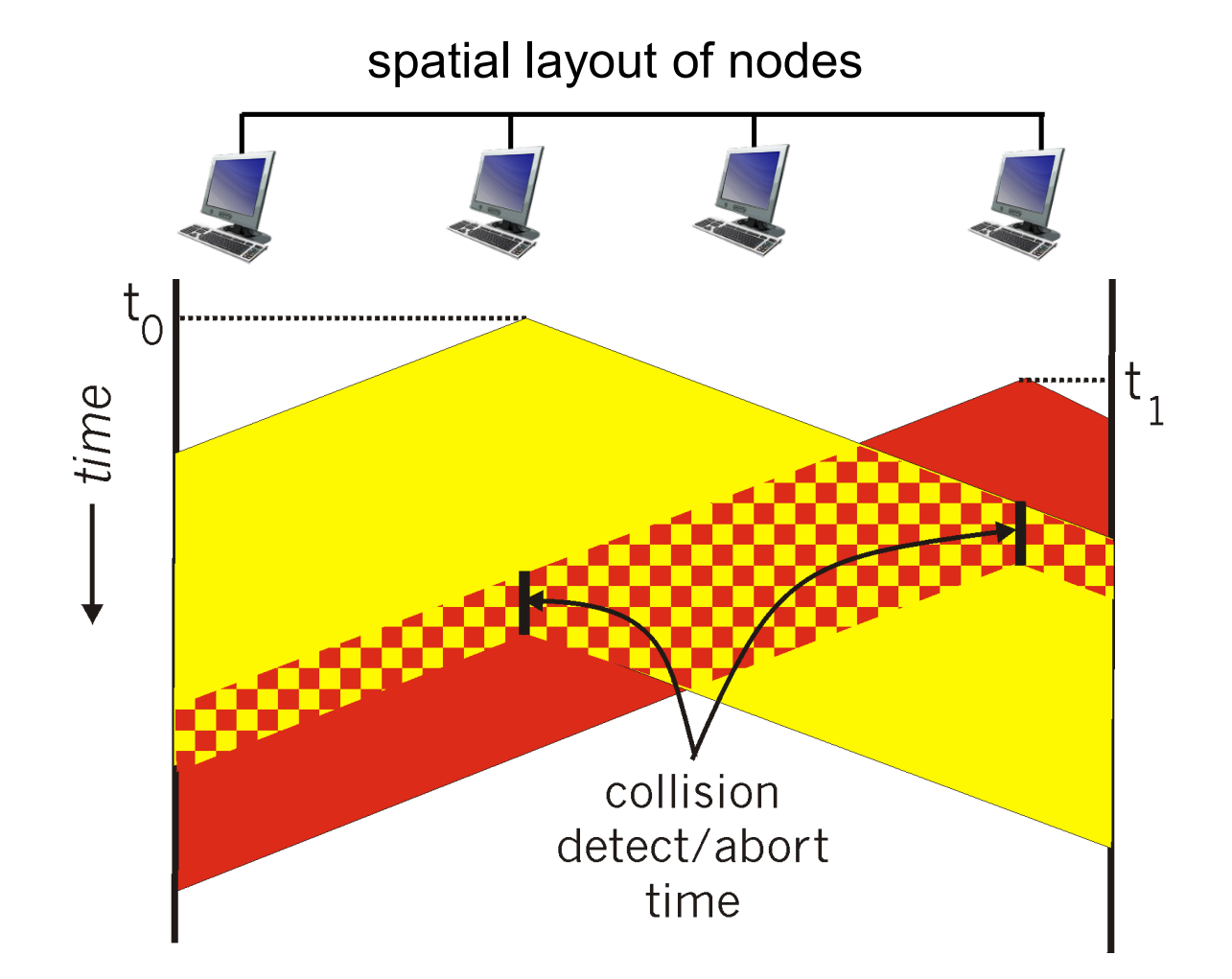

#### **Largo mínimo de trama en CSMA/CD**

• Queremos asegurarnos que todos los equipos detectan la colisión

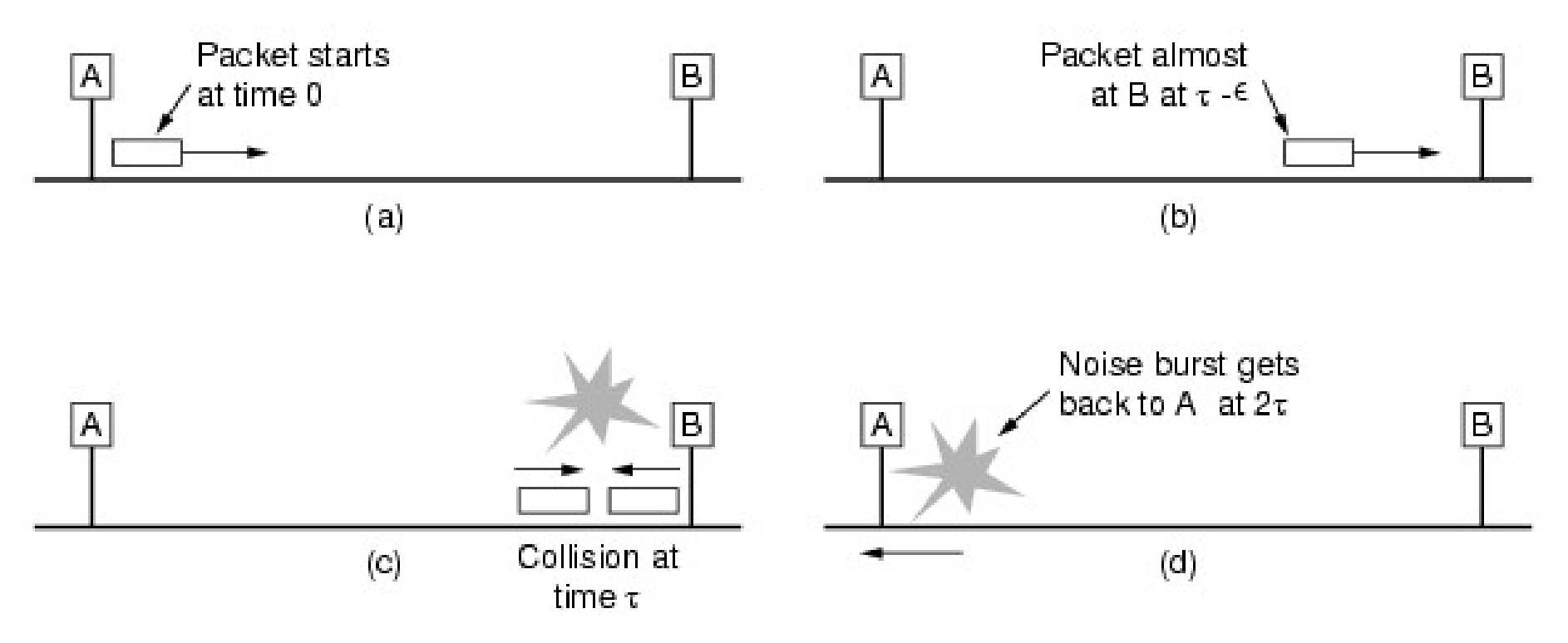

- Si antes que llegue la señal desde B, A deja de transmitir, no tiene forma de saber si la colisión fue con su trama
- Tiempo mínimo de transmisión:  $2\tau$  (tiempo de ida y vuelta)
- Se impone como mínimo tiempo de transmisión el tiempo de ida y vuelta entre las estaciones más lejanas (precisamos un máximo de distancia permitido). Nos fija el largo mínimo de trama

```
<u>UDELAR - FING - IIE Entreprendix and the Redes de Datos 1 settember 2006 1 settember 2006 1 settember 2006 1 s</u>
```
#### **Eficiencia (modelo simplificado)**

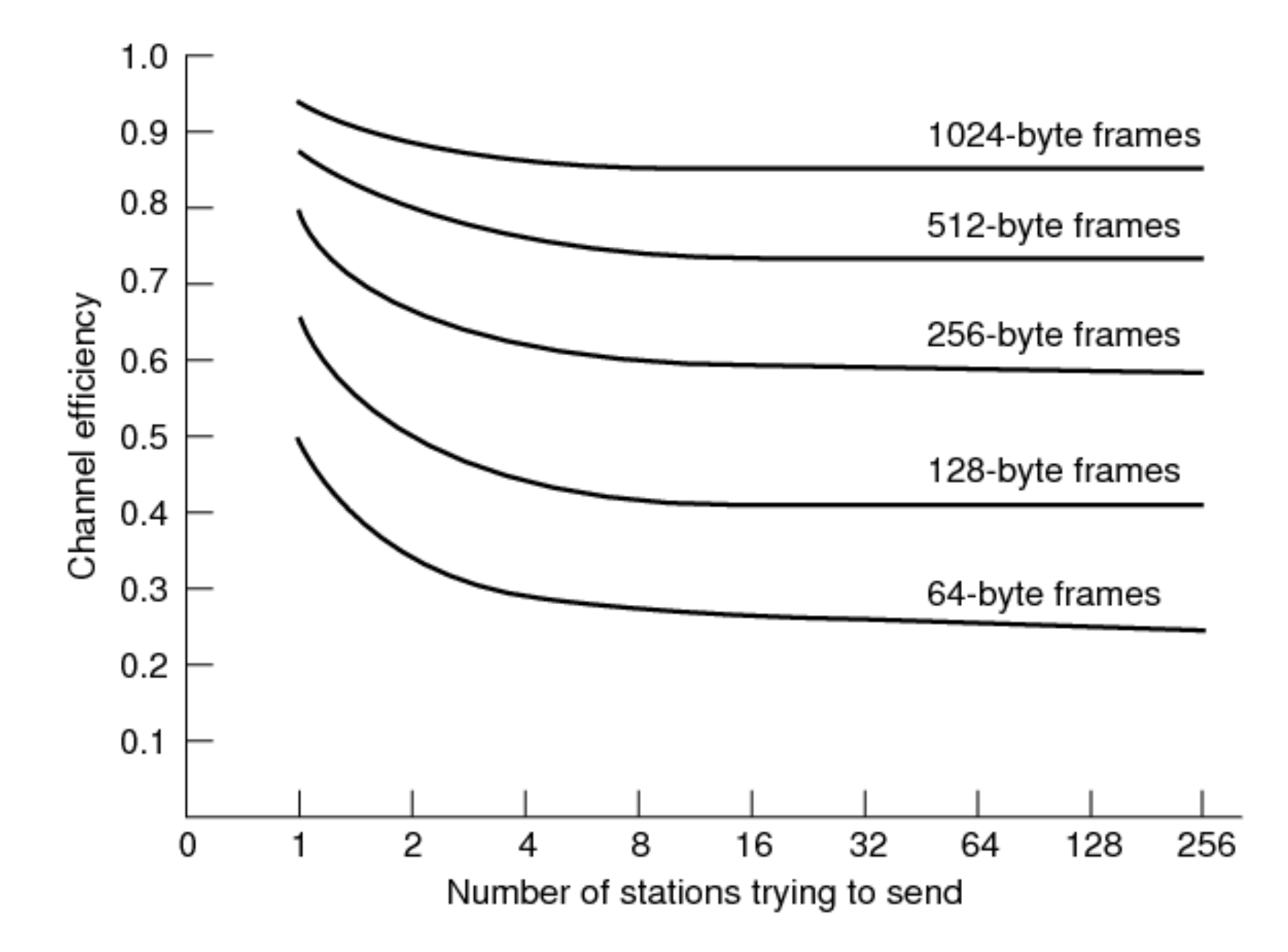

#### **Protocolos "por turnos"**

- "polling" (encuesta)
	- Nodo maestro "invita" a cada esclavo a transmitir por turnos
	- Típicamente esclavos "tontos"
	- Problemas: punto de falla (maestro), overhead debido al polling, latencia
	- Ej.: Bluetooth
- Pasaje de token (ficha)
	- Ficha de control se pasa de una estación a la siguiente secuencialmente
	- Solo se envía si se tiene el token
	- Problemas: recuperación de la ficha si se corrompe, latencia, overhead
	- Redes históricas: Token ring, token bus

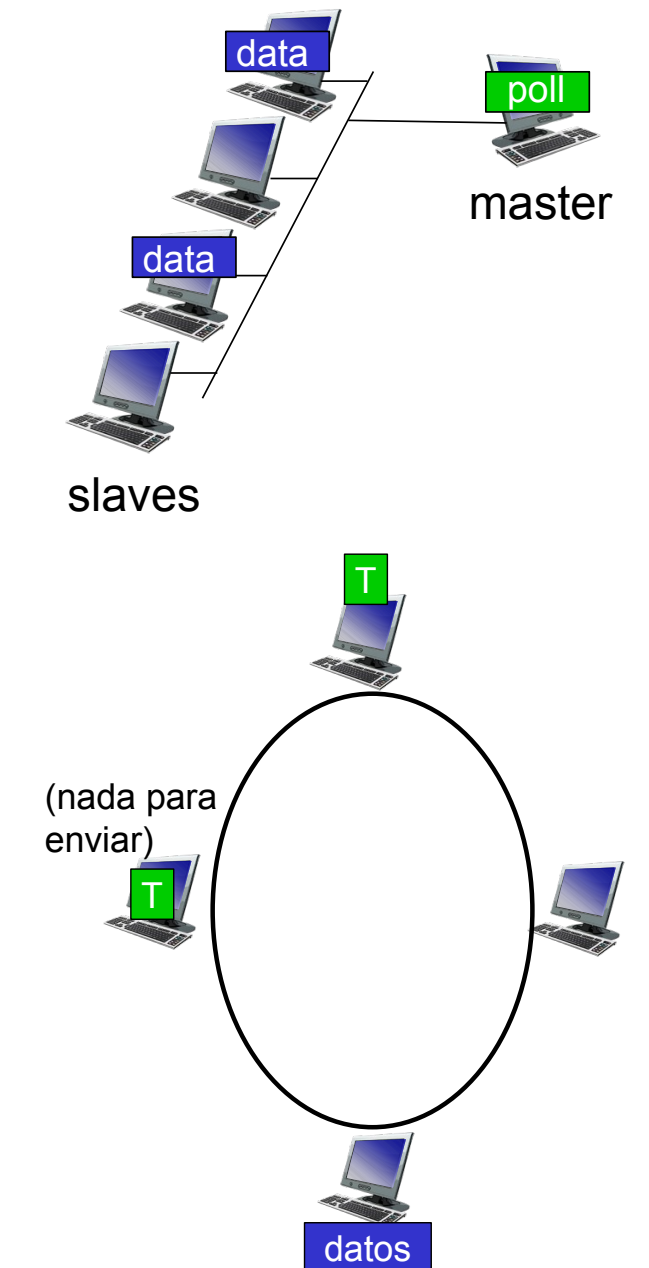